## **Demandes**

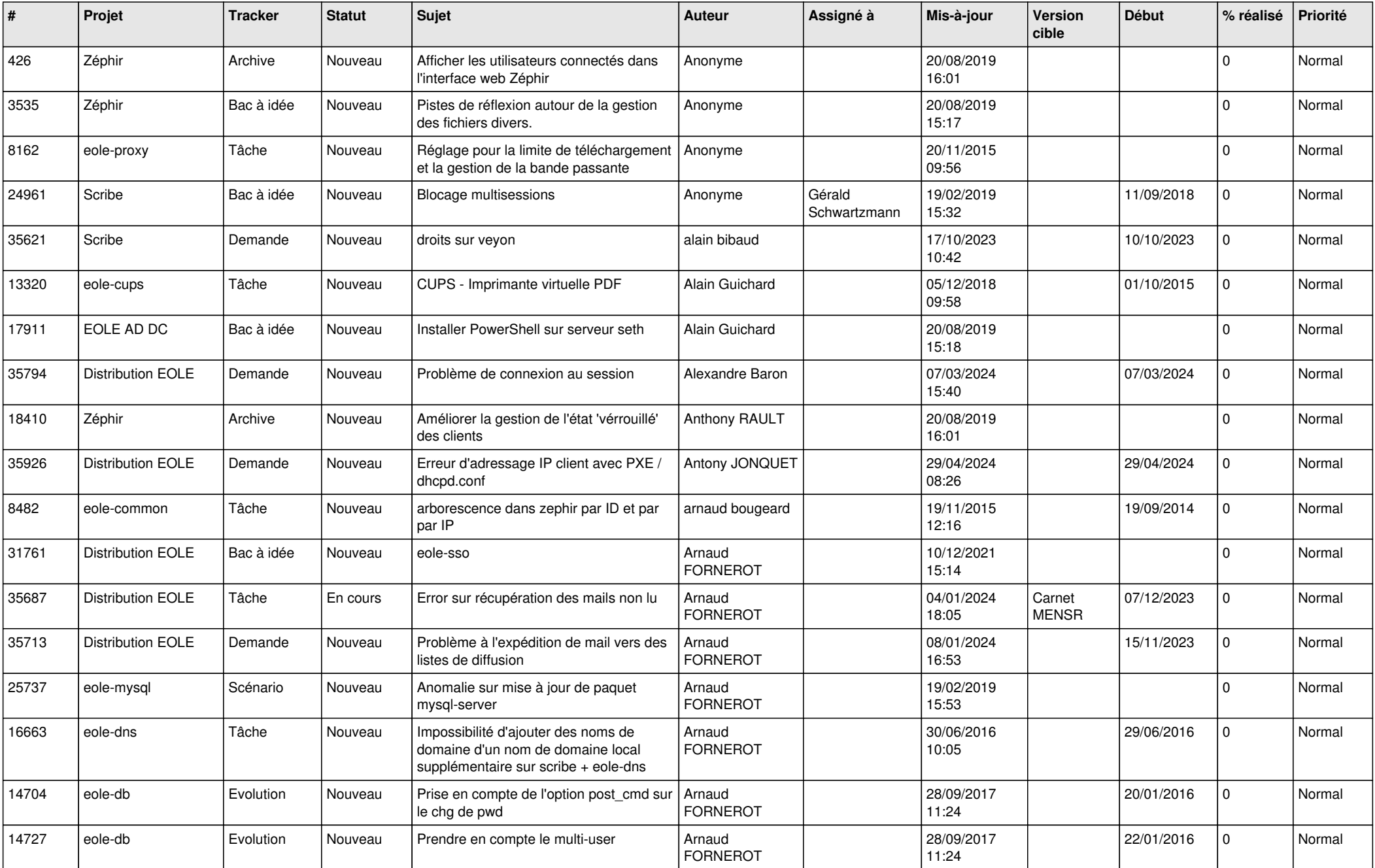

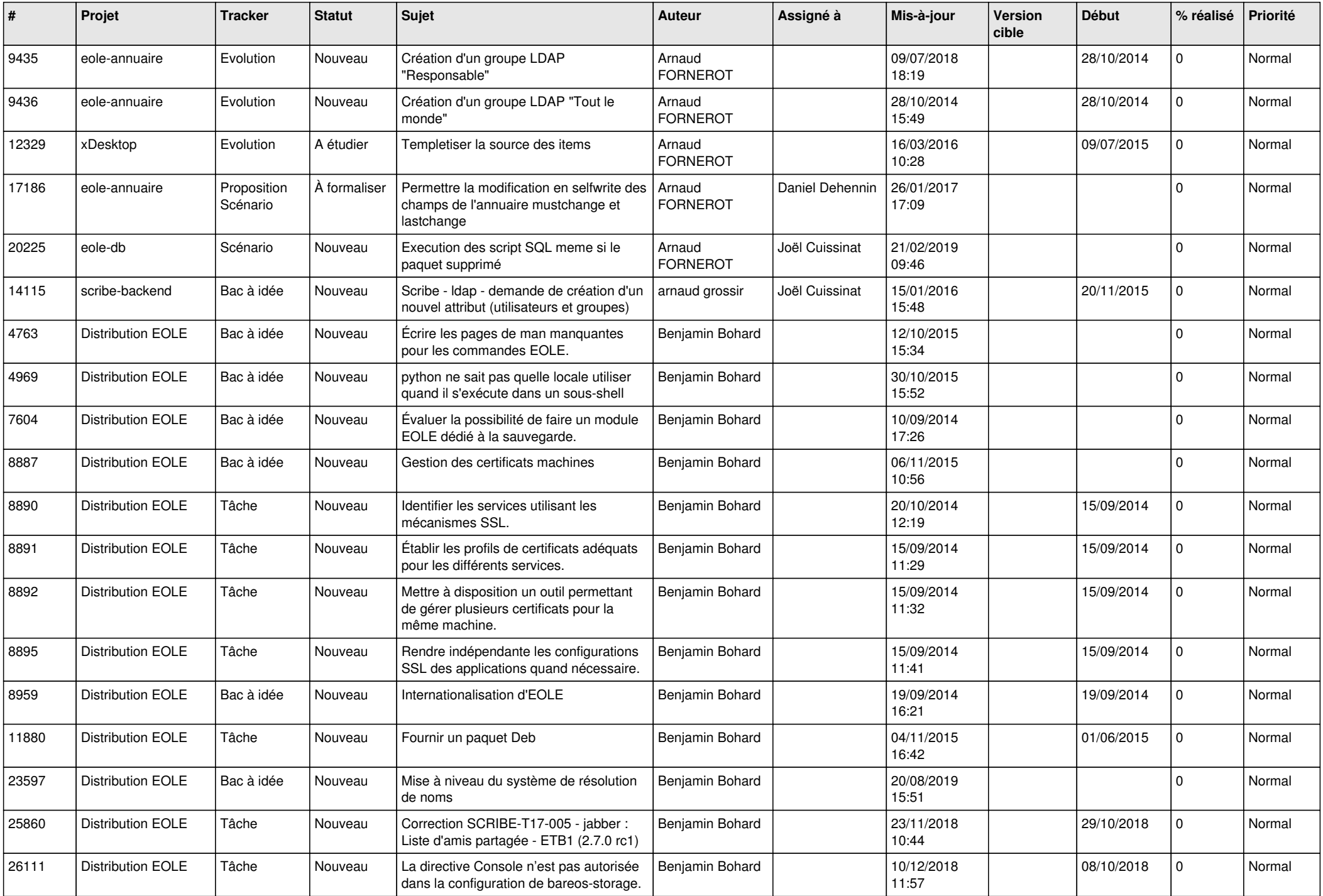

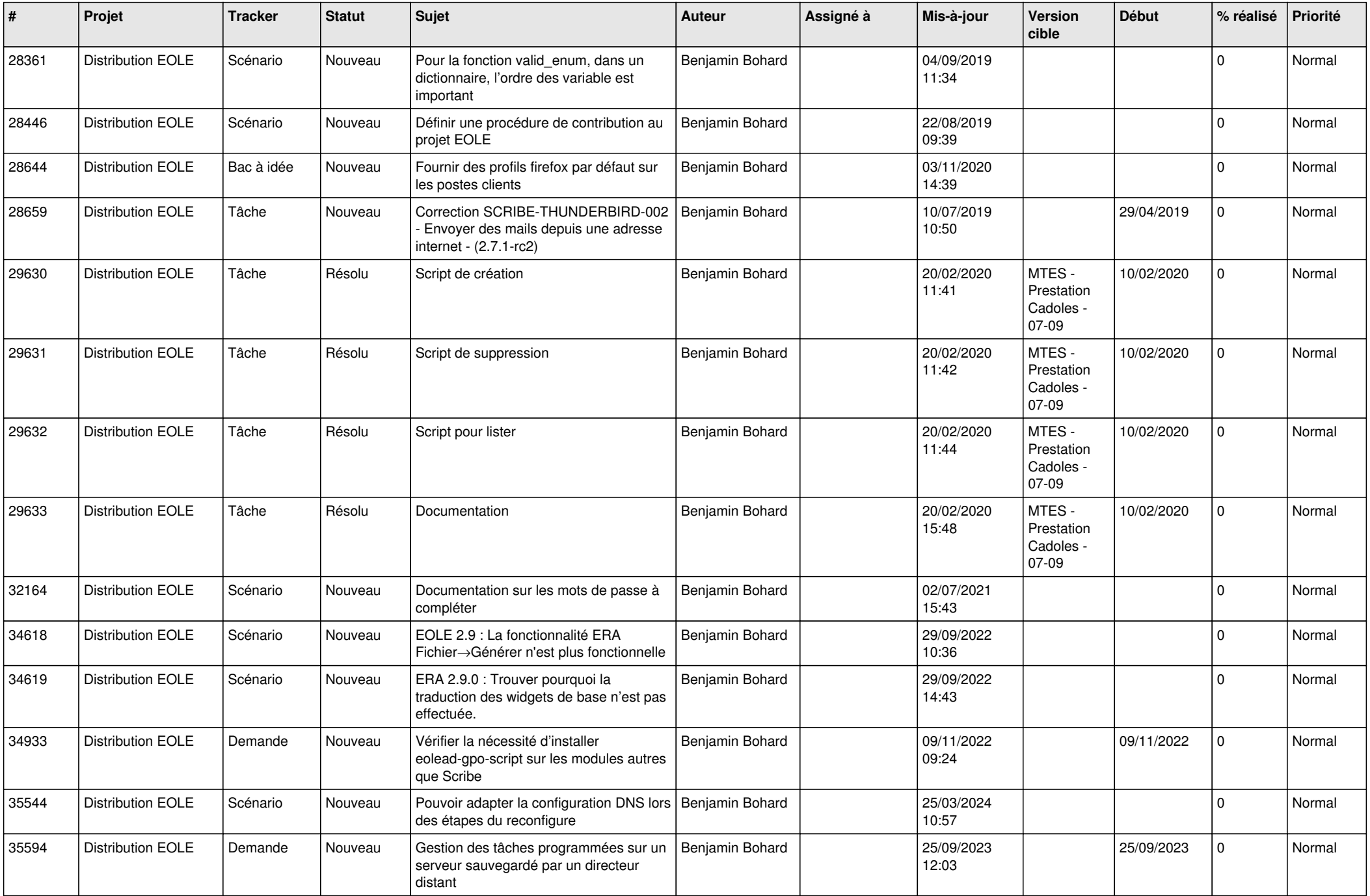

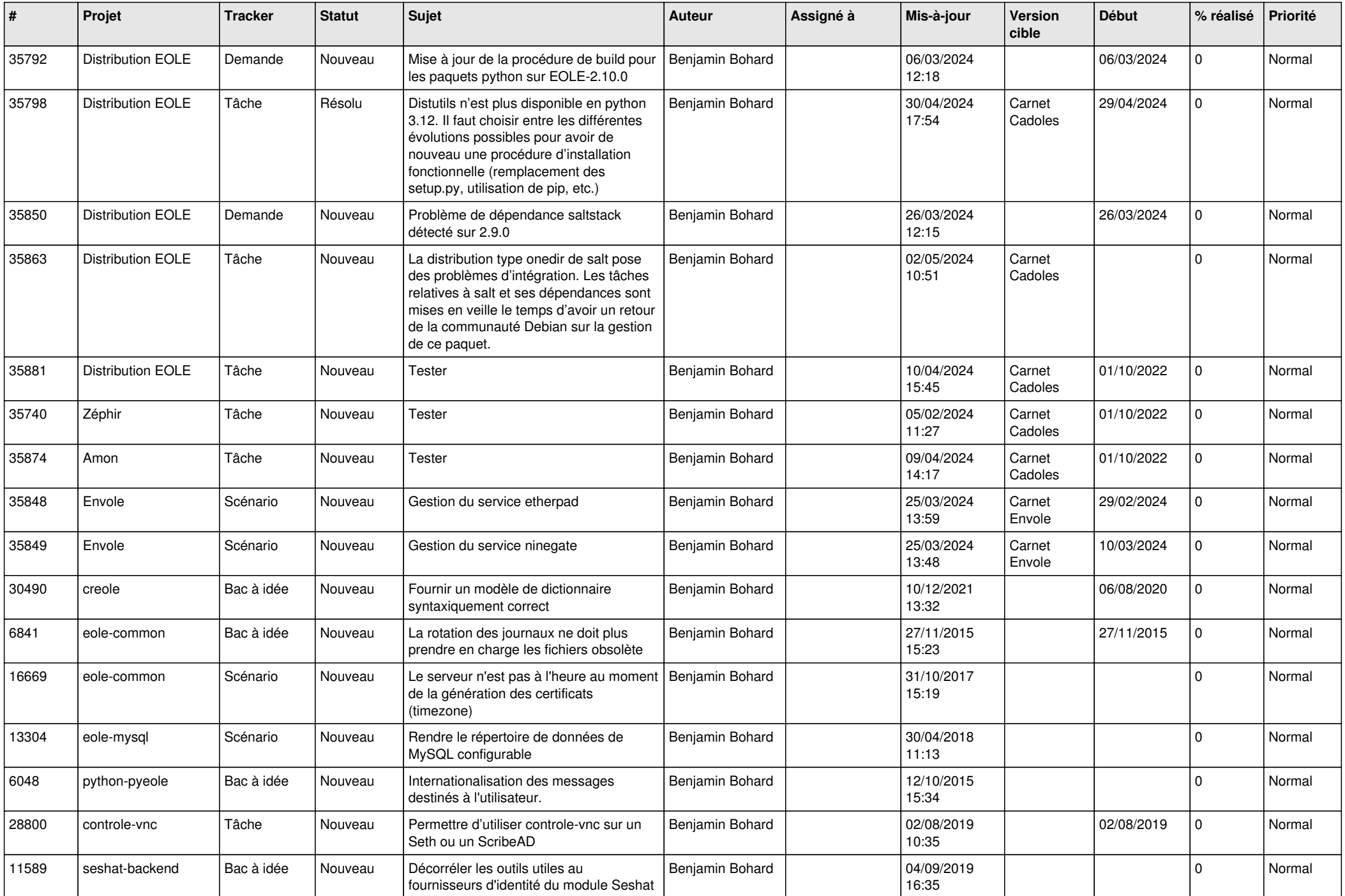

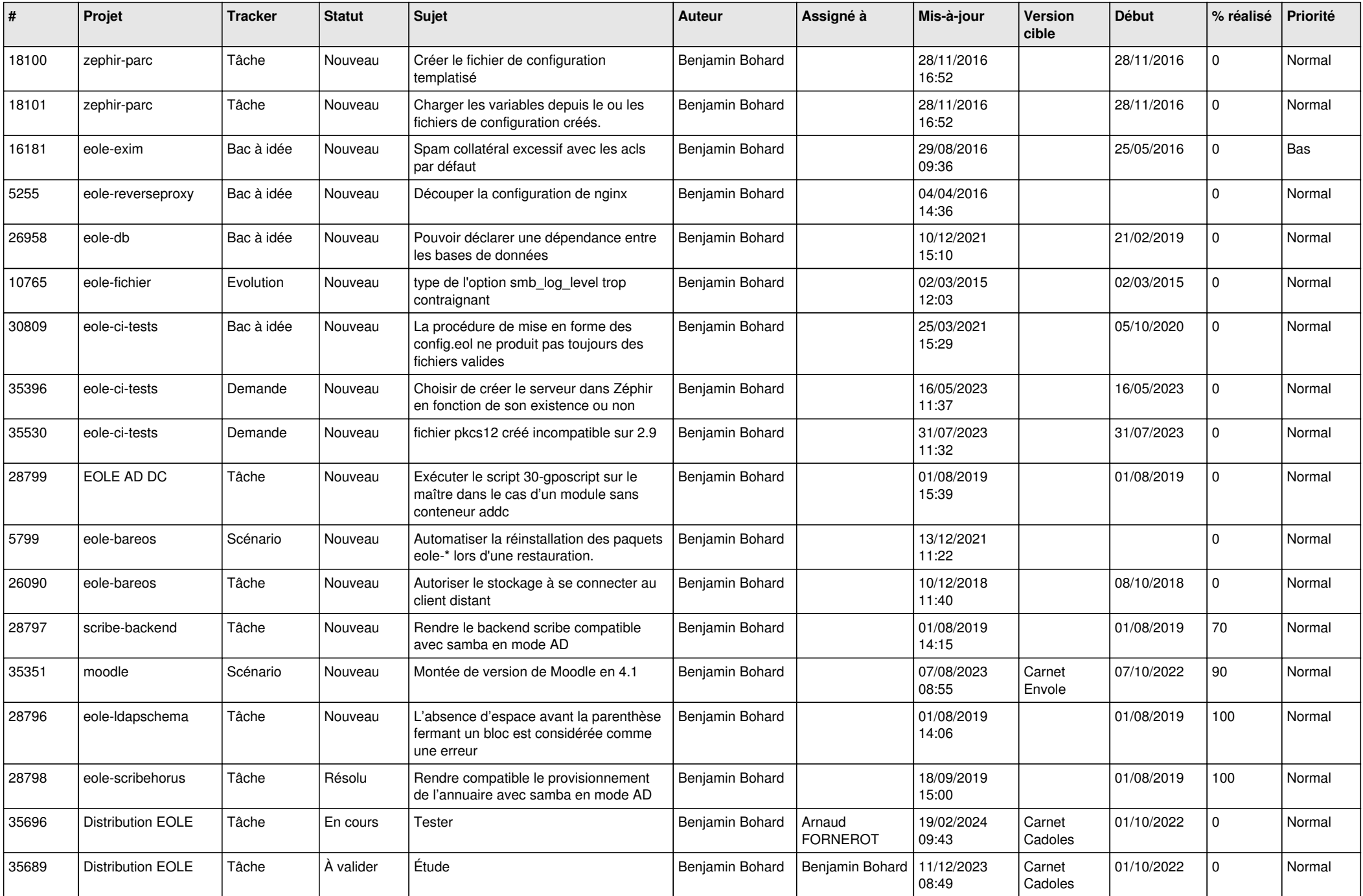

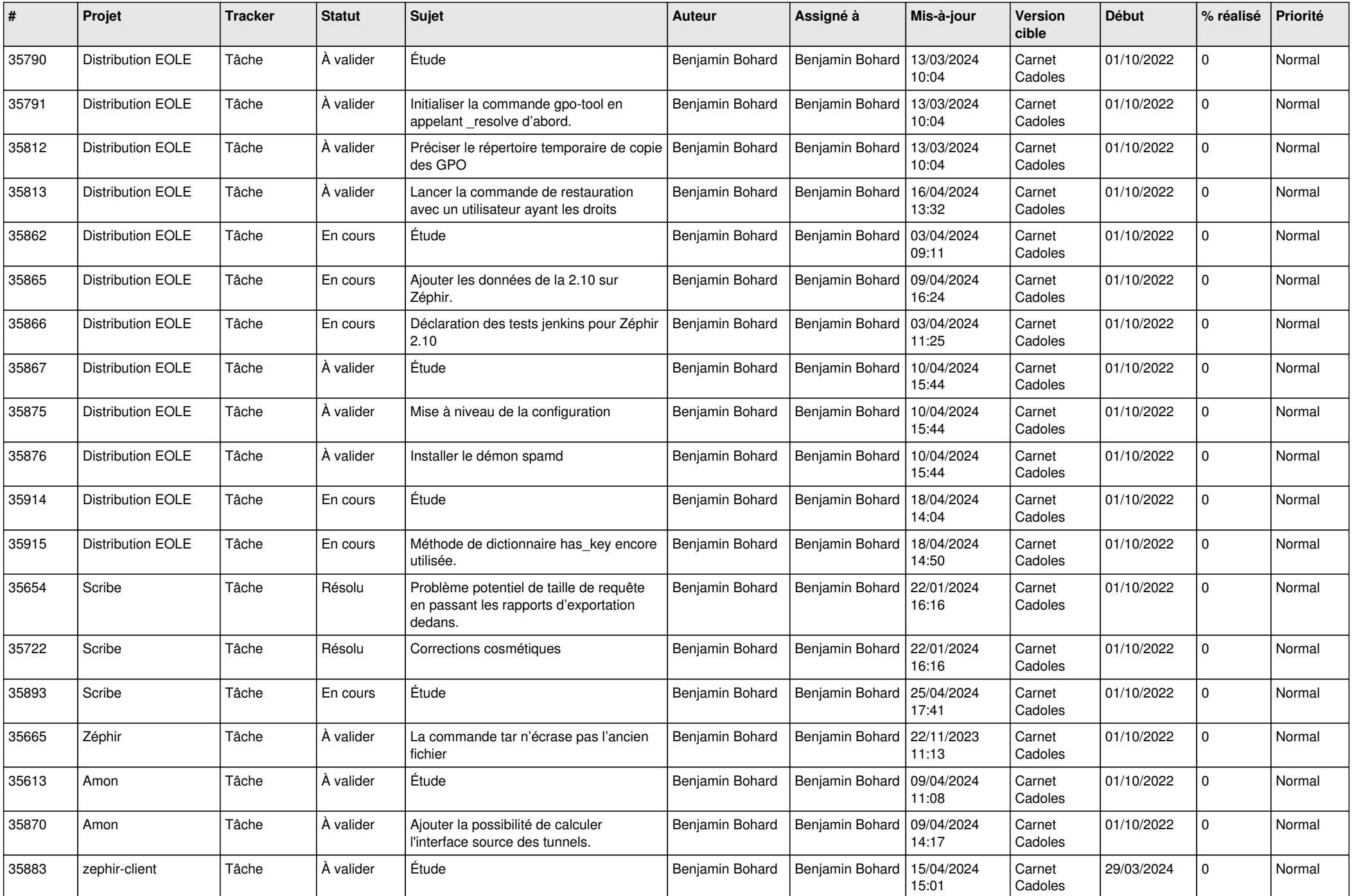

![](_page_6_Picture_632.jpeg)

![](_page_7_Picture_563.jpeg)

![](_page_8_Picture_555.jpeg)

![](_page_9_Picture_603.jpeg)

![](_page_10_Picture_563.jpeg)

![](_page_11_Picture_535.jpeg)

![](_page_12_Picture_545.jpeg)

![](_page_13_Picture_605.jpeg)

![](_page_14_Picture_577.jpeg)

![](_page_15_Picture_566.jpeg)

![](_page_16_Picture_618.jpeg)

![](_page_17_Picture_639.jpeg)

![](_page_18_Picture_619.jpeg)

![](_page_19_Picture_643.jpeg)

![](_page_20_Picture_616.jpeg)

![](_page_21_Picture_662.jpeg)

![](_page_22_Picture_803.jpeg)

![](_page_23_Picture_756.jpeg)

![](_page_24_Picture_515.jpeg)

![](_page_25_Picture_535.jpeg)

![](_page_26_Picture_537.jpeg)

![](_page_27_Picture_626.jpeg)

![](_page_28_Picture_253.jpeg)

**...**